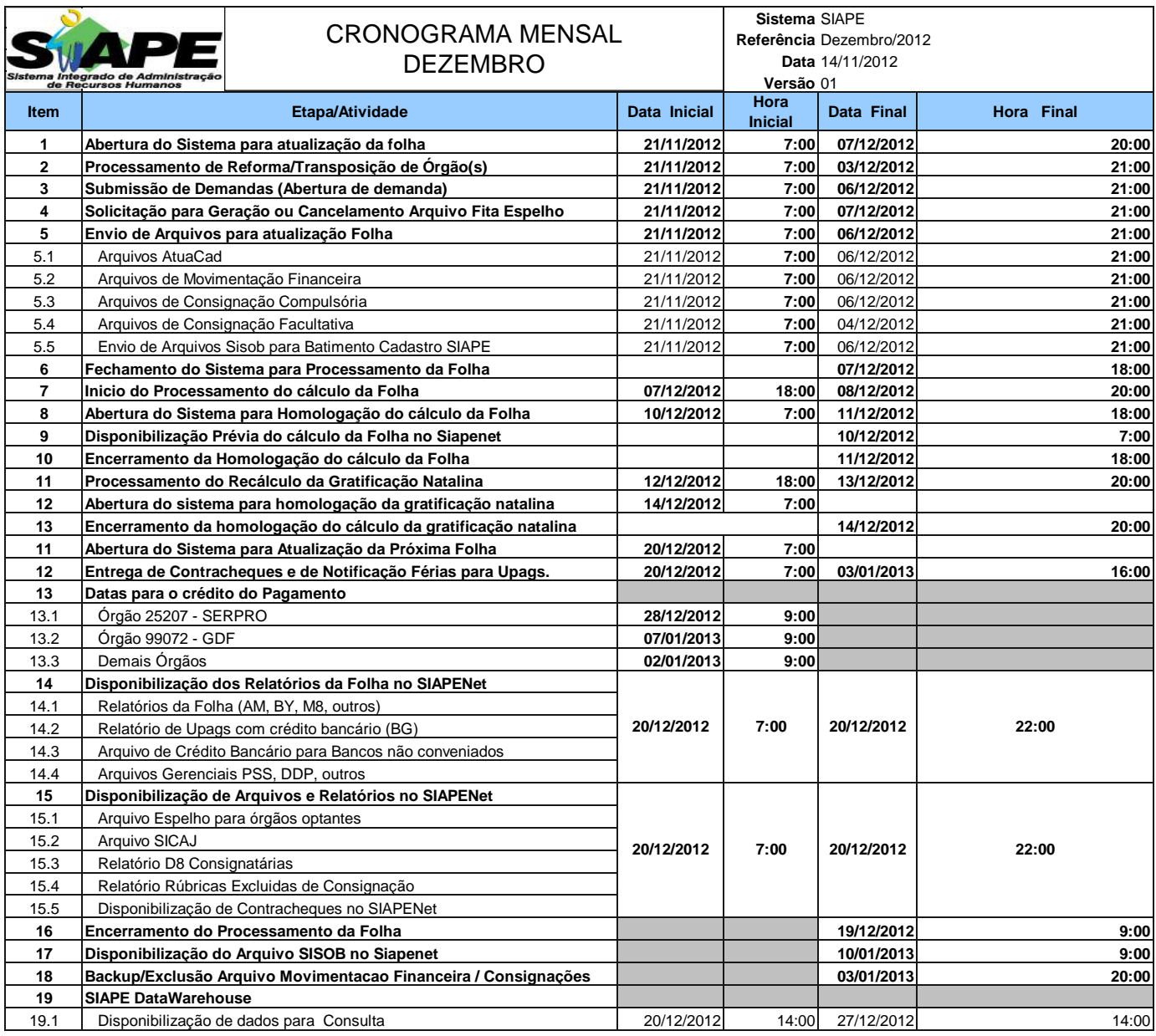

## **ATENÇÃO:**

**1. Os serviços SIAPE estarão disponíveis no período de atualização da folha conforme a seguir:**

**Até as 18:00 horas: 07, 11 e 14/12**

**Até as 20:00 horas** , nos demais dias no período de disponibilidade. Não haverá rede SIAPE: Sábados,Domingos,Feriados e no Proces.Folha **24 e 25/11, 01, 02, 08, 09, 13, 15, 16, 22, 23, 24, 25, 29, 30 e 31/12**

**2. Srs. Gestores de Upags mantenha os dados cadastrais e financeiros atualizados a cada mês.**